How To Remove Skype From Startup [Windows](http://docs.westpecos.com/get.php?q=How To Remove Skype From Startup Windows 7) 7 >[>>>CLICK](http://docs.westpecos.com/get.php?q=How To Remove Skype From Startup Windows 7) HERE<<<

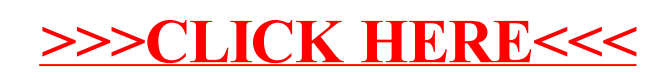